To edit this file and customize it to fit your needs, select "File," then "Make a Copy" OR "Download as"

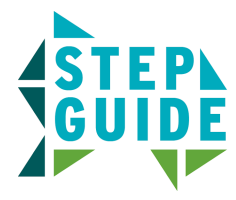

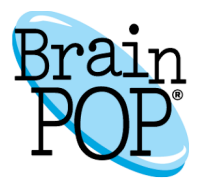

## **Create a Custom Quiz with the Quiz Mixer**

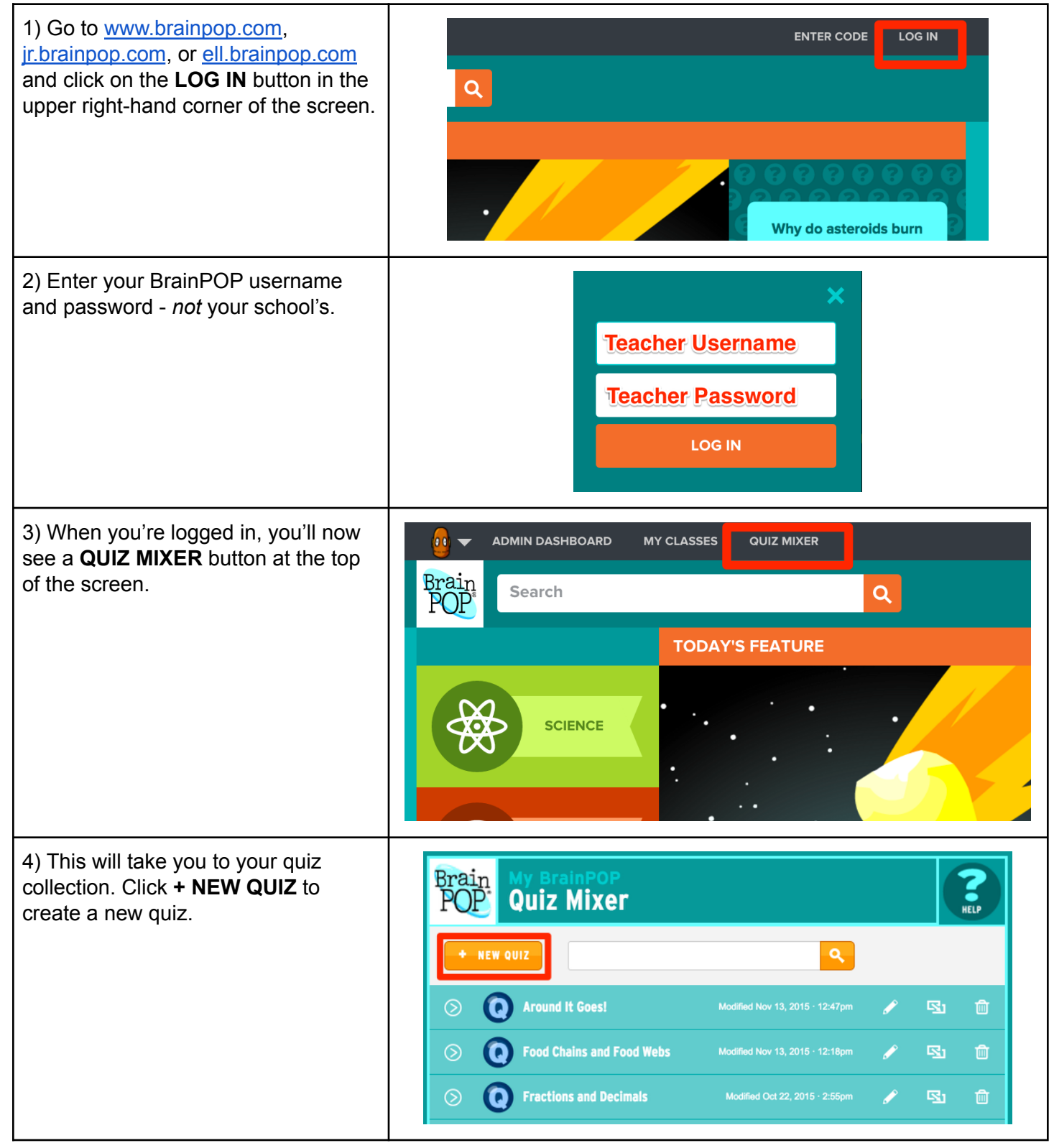

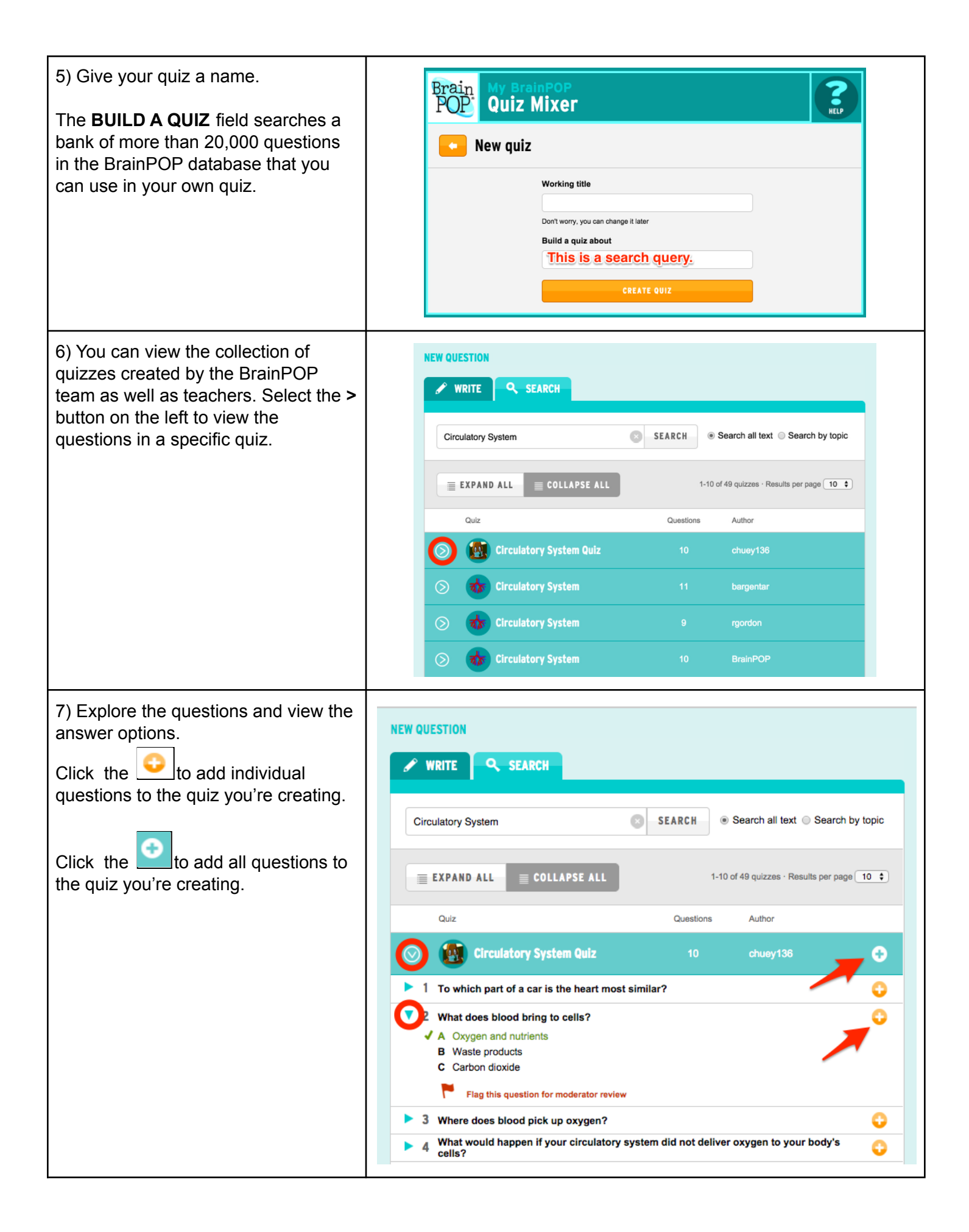

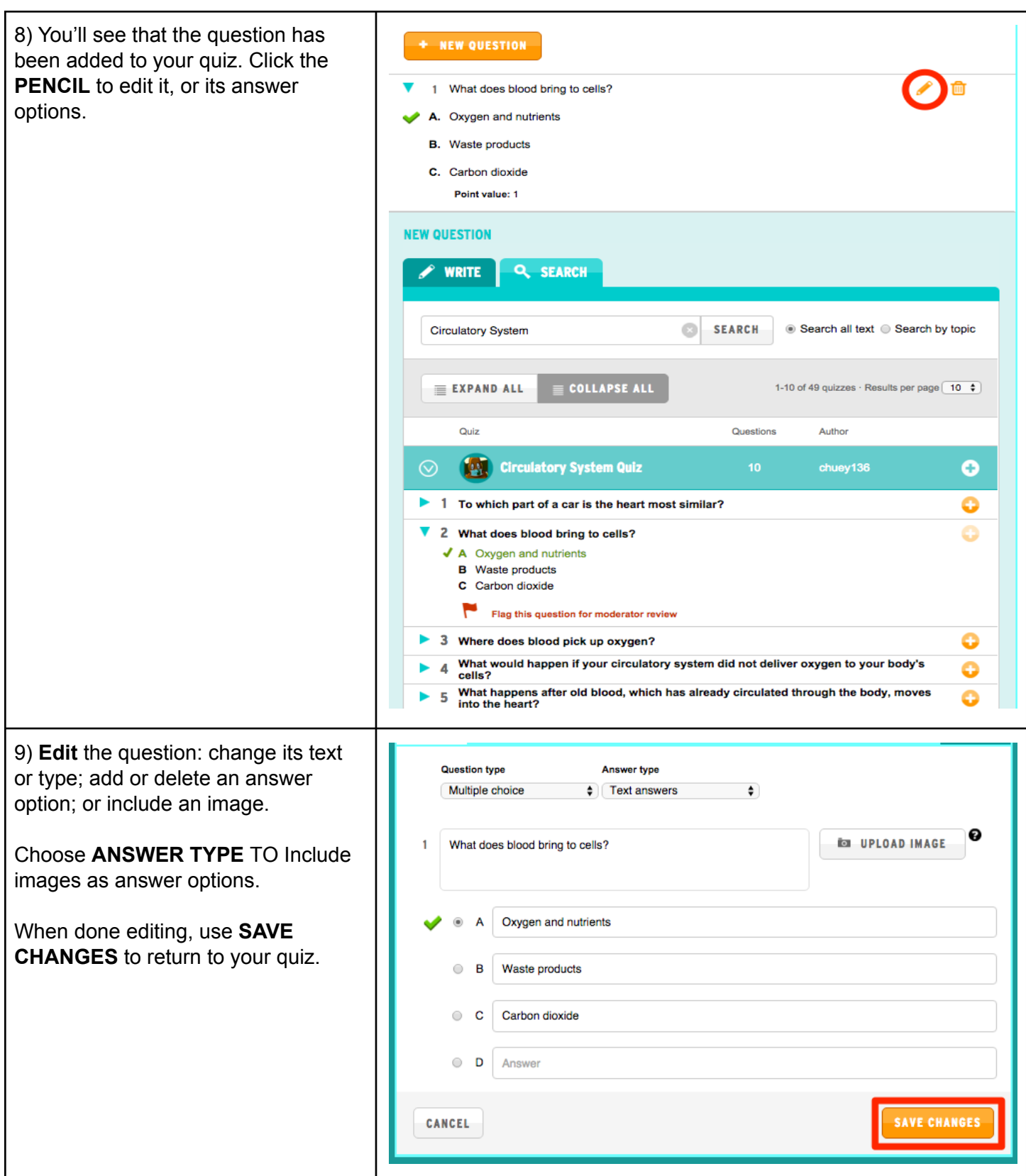

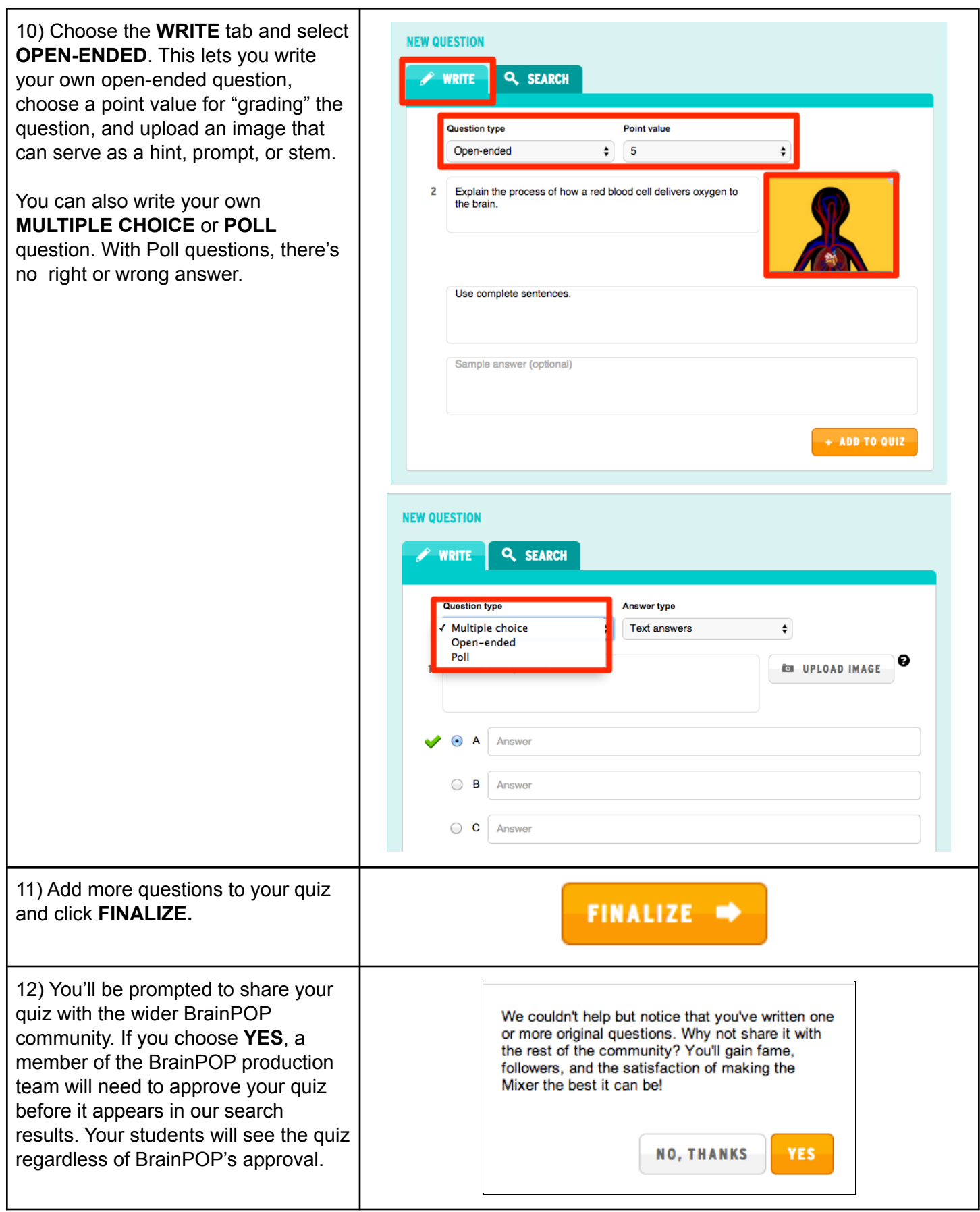

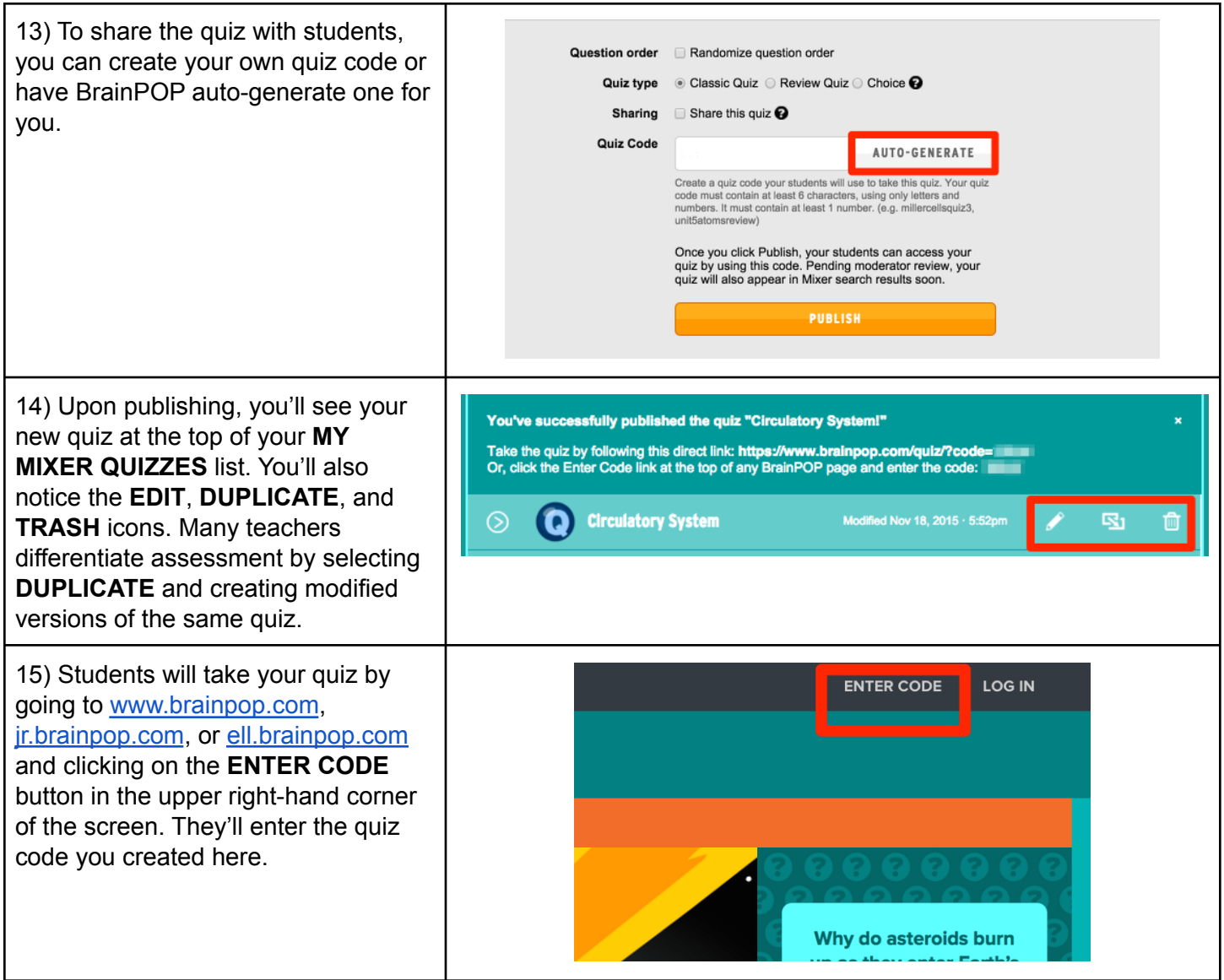

**©BrainPOP. All rights reserved. For information on BrainPOP trademarks & copyrights, visit brainpop.com/trademarks.**